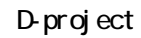

PhotoshopEl enents3.0

PhotoshopEl enents3.0

**【特別企画】**<br>【特別企画】

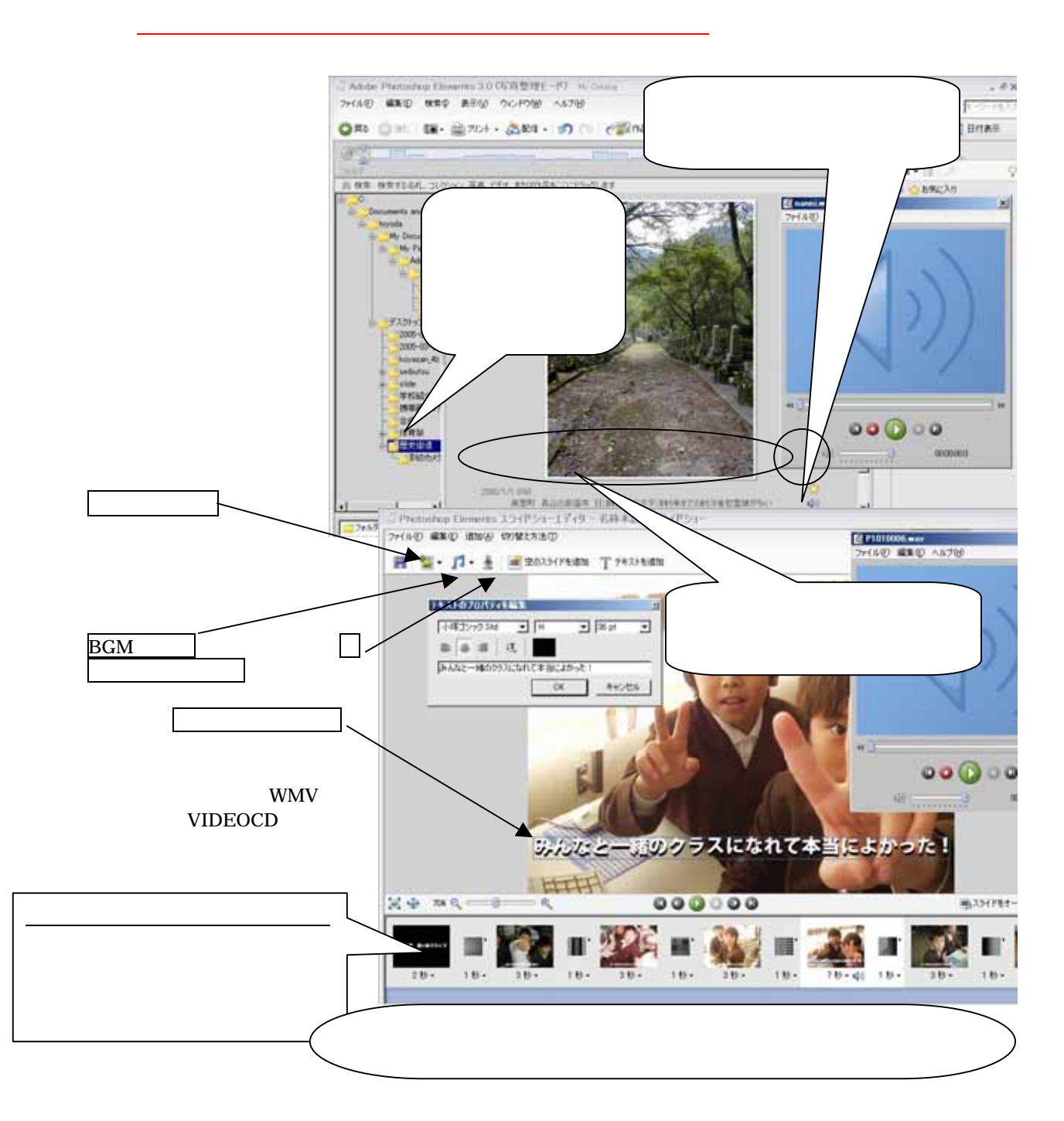

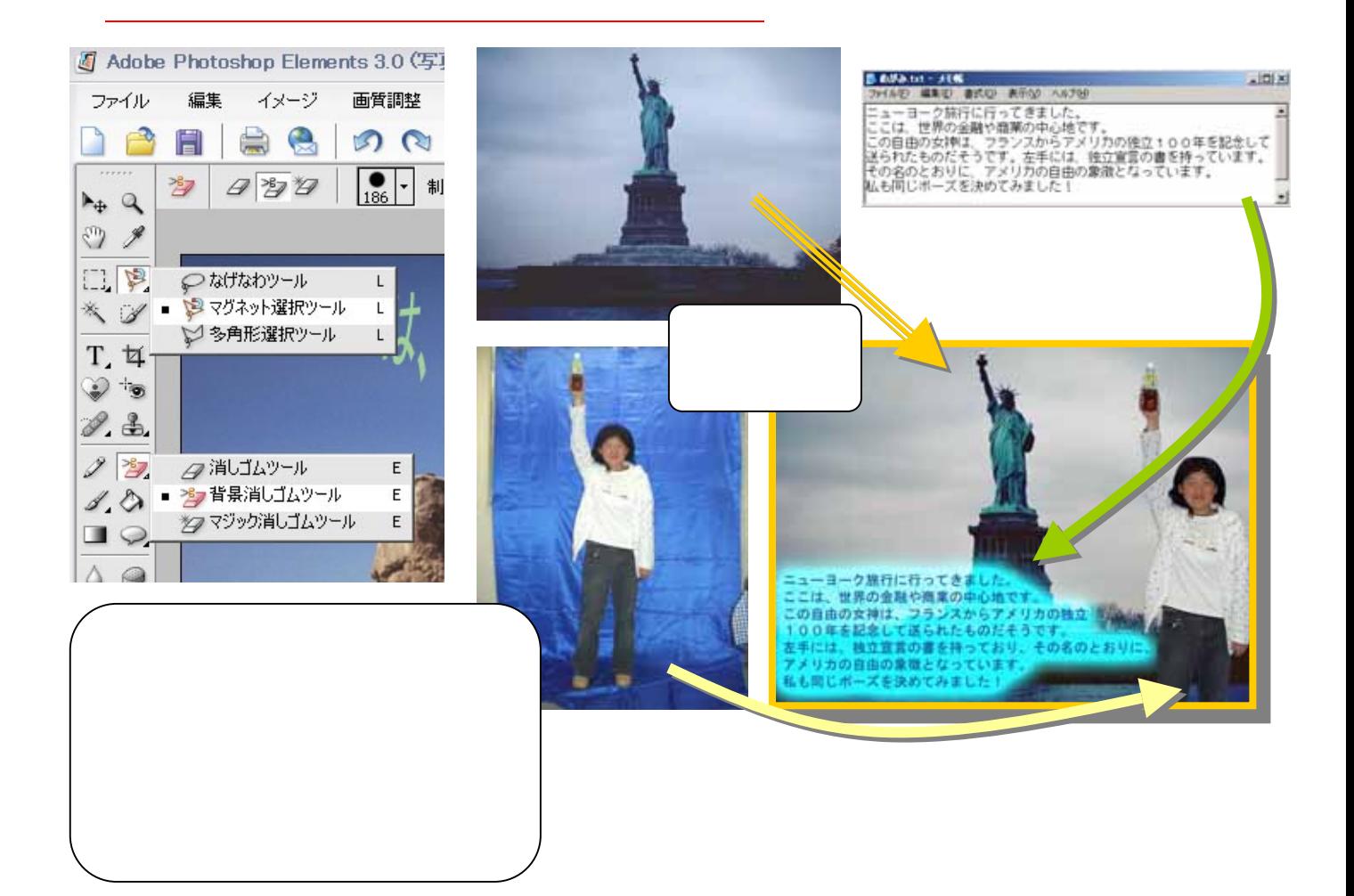

 $\overline{\text{WEB}}$  . The contract of  $\overline{\text{WEB}}$ 

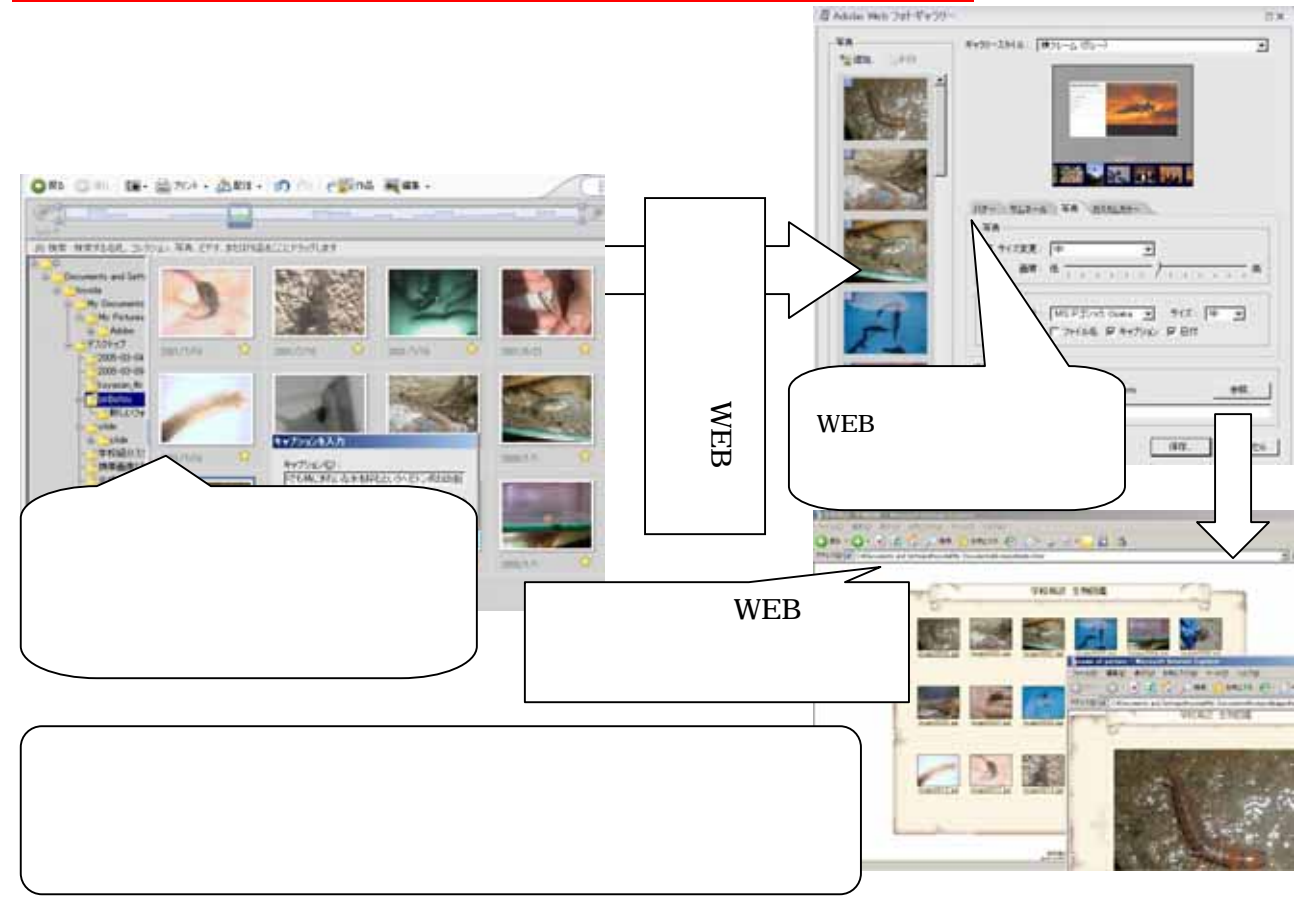